## **Оглавление**

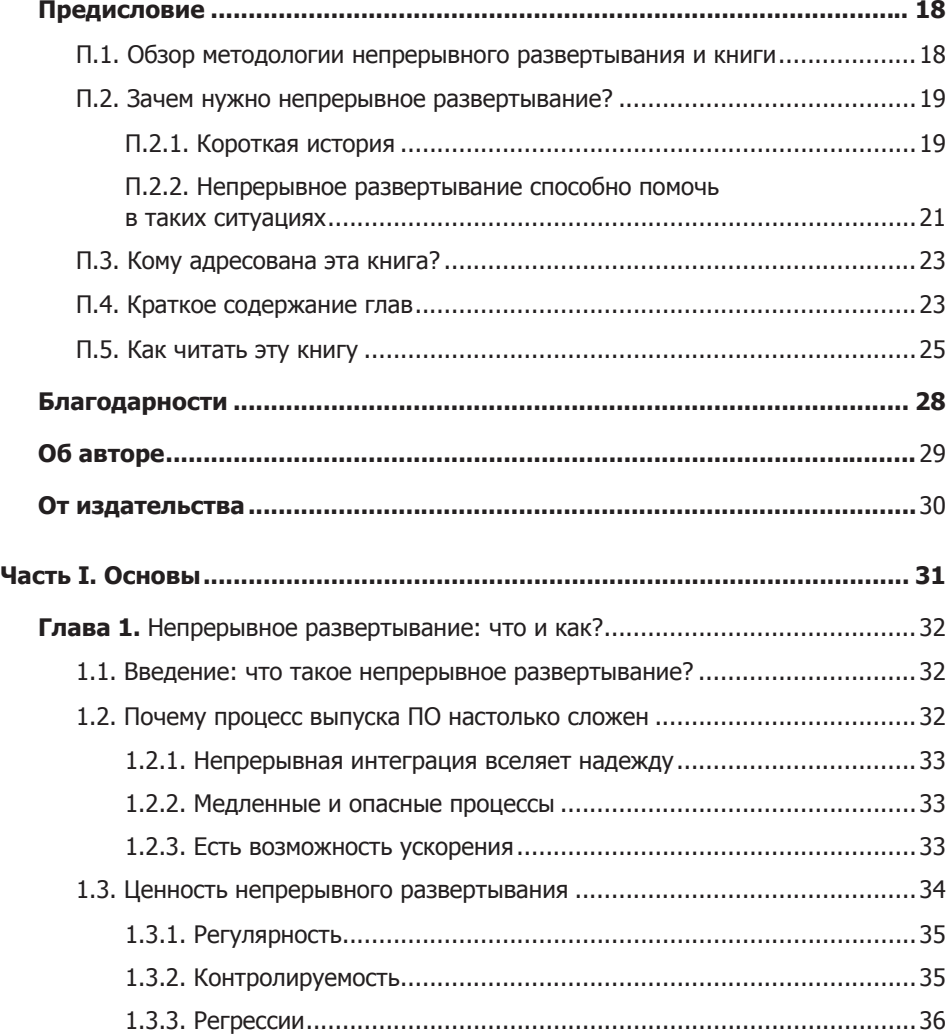

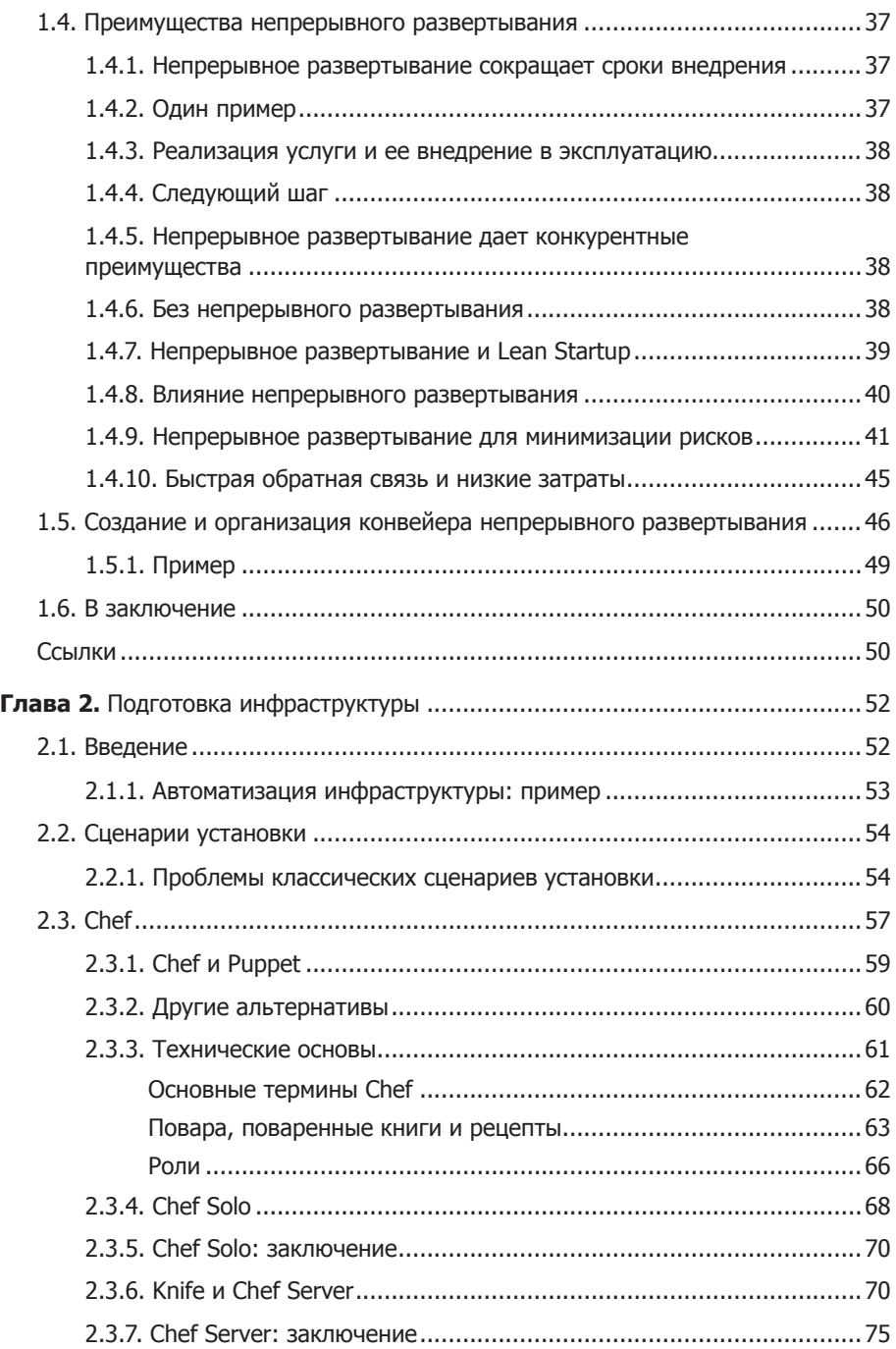

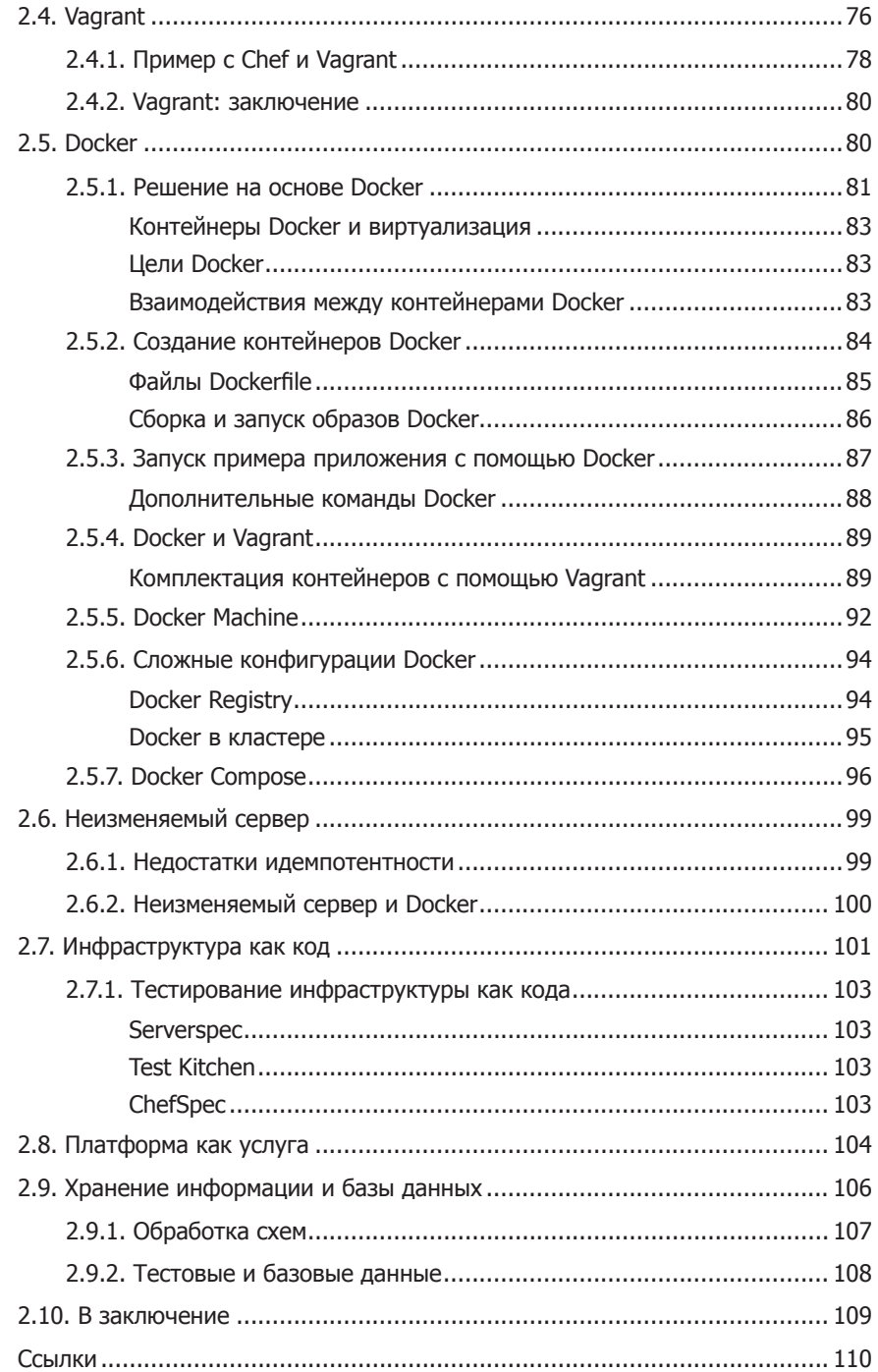

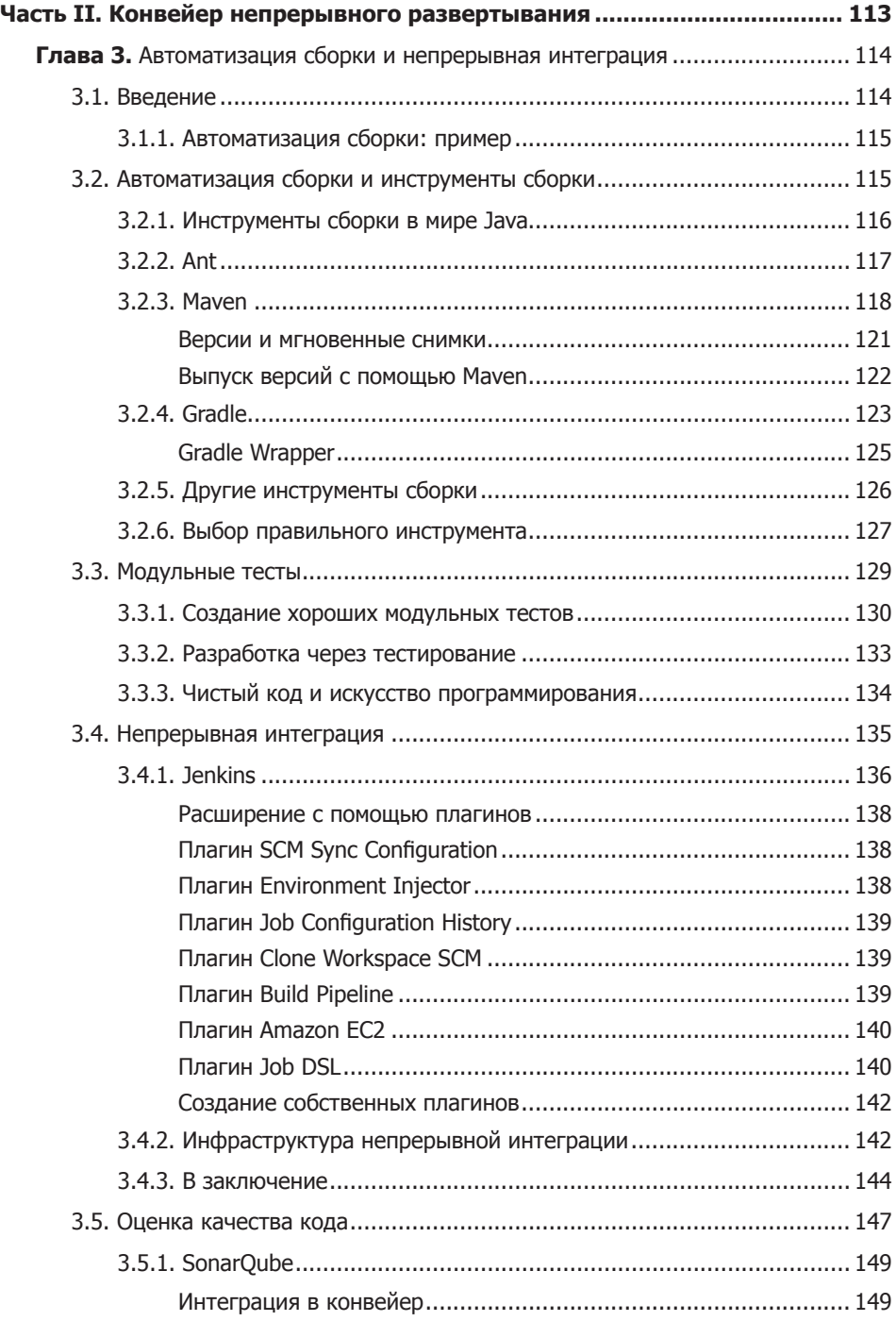

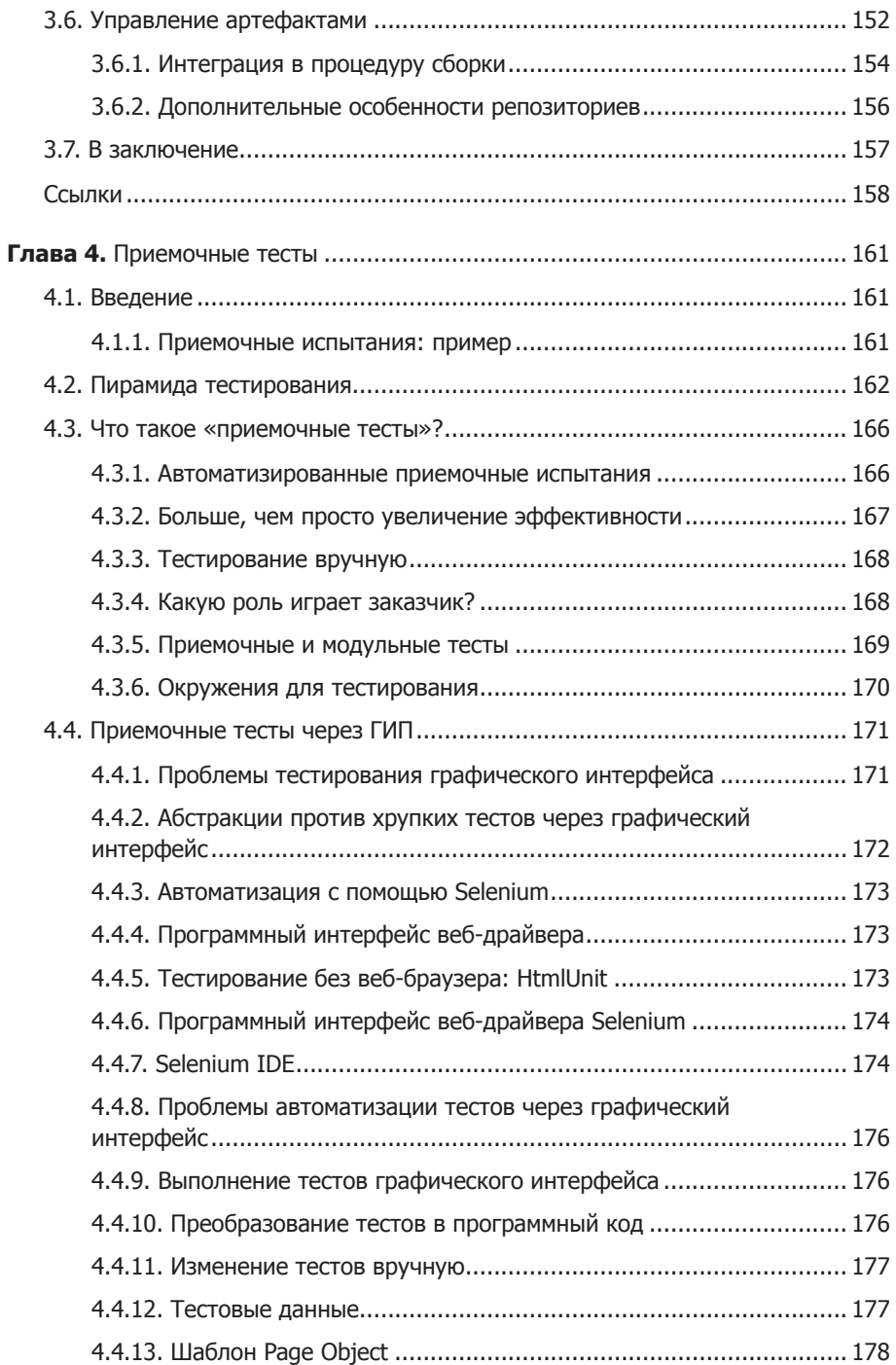

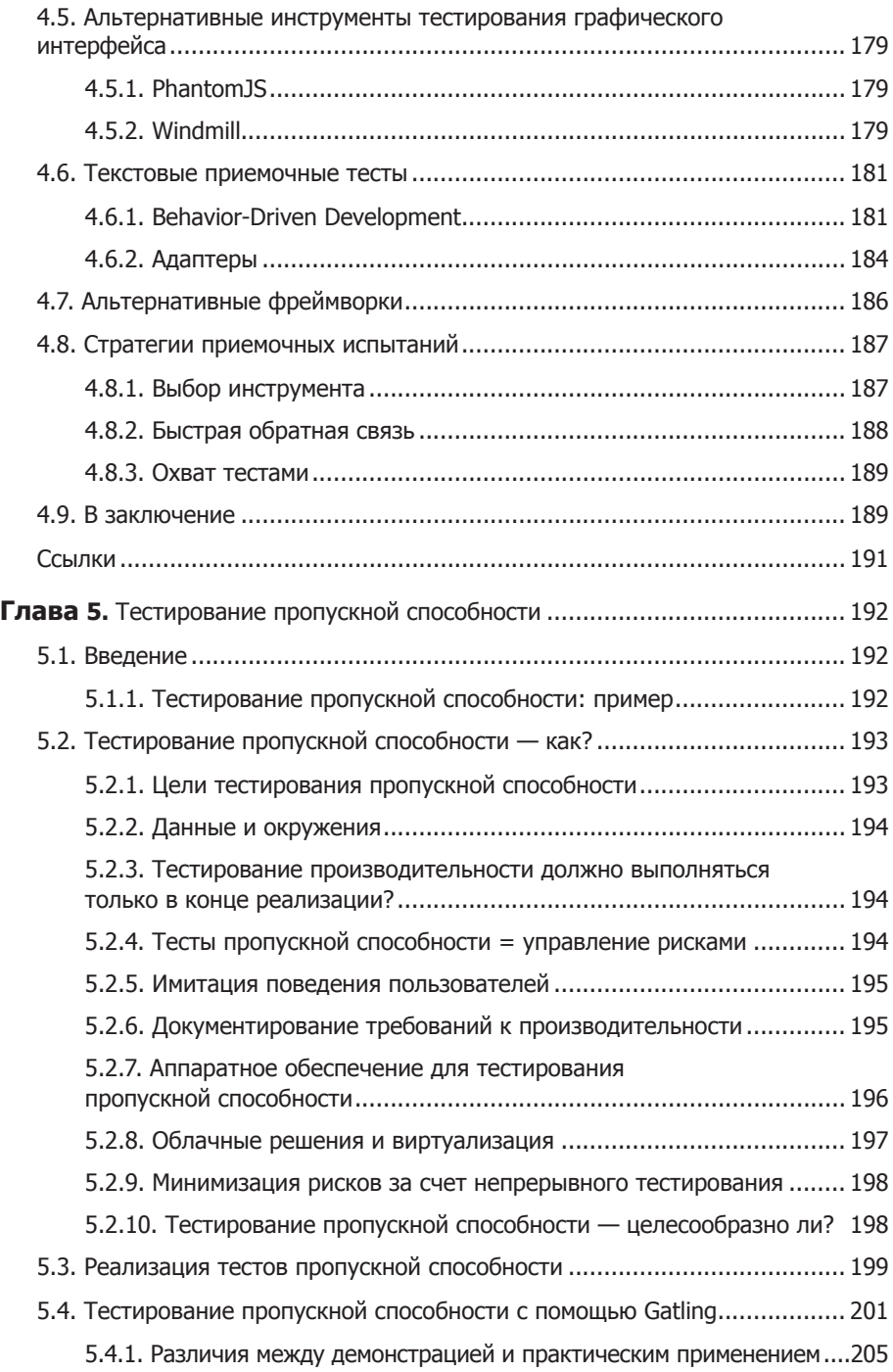

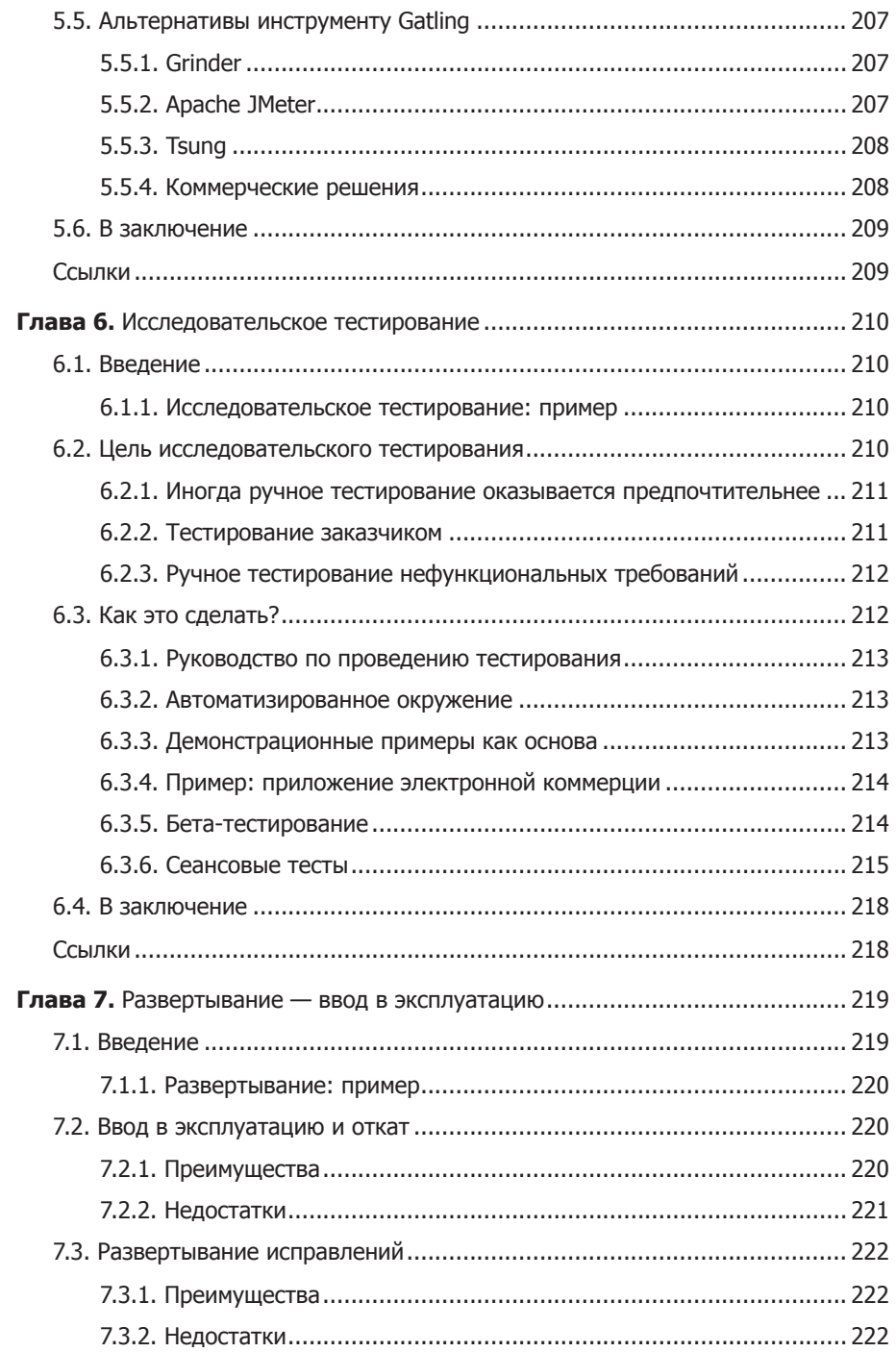

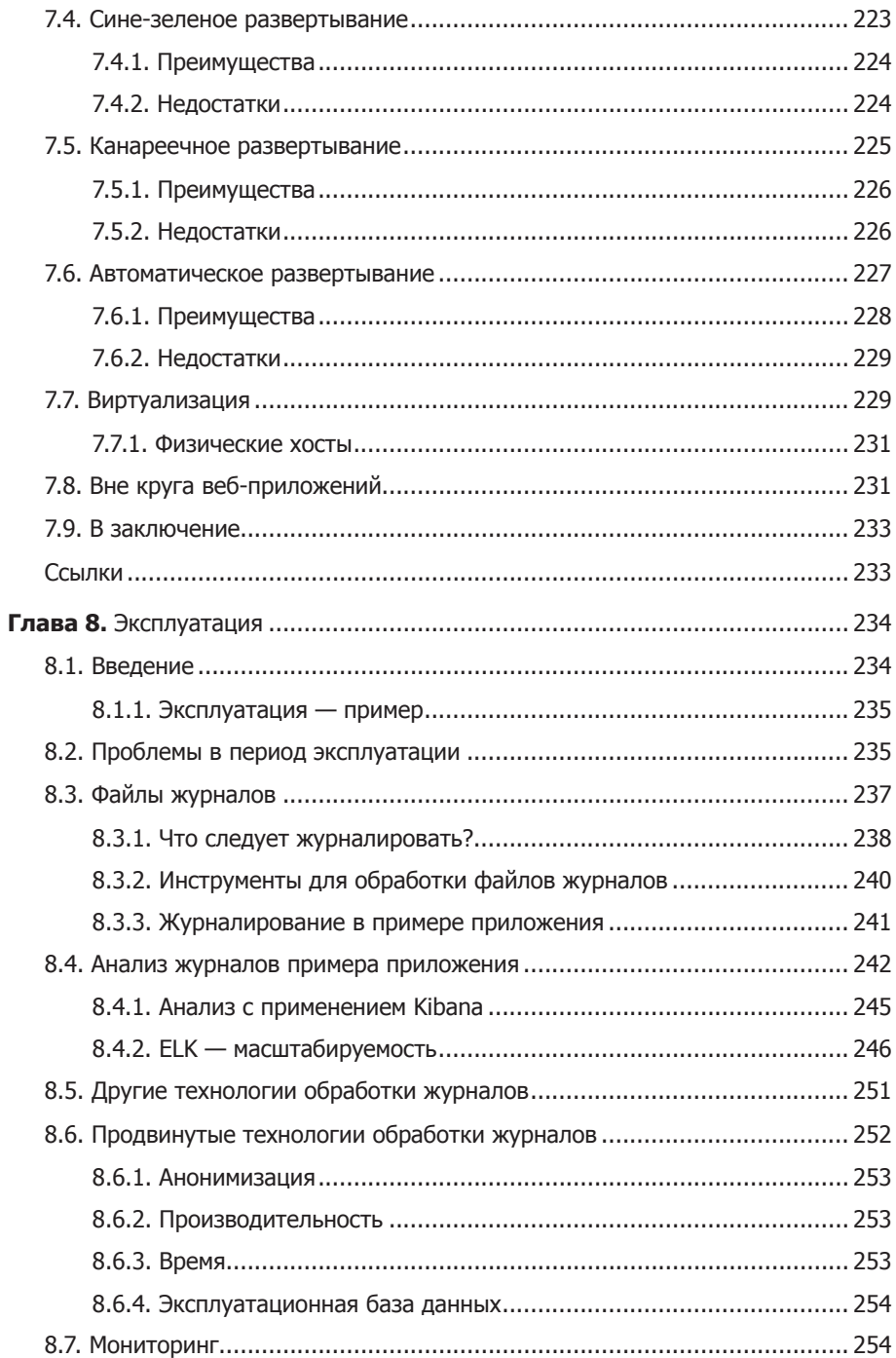

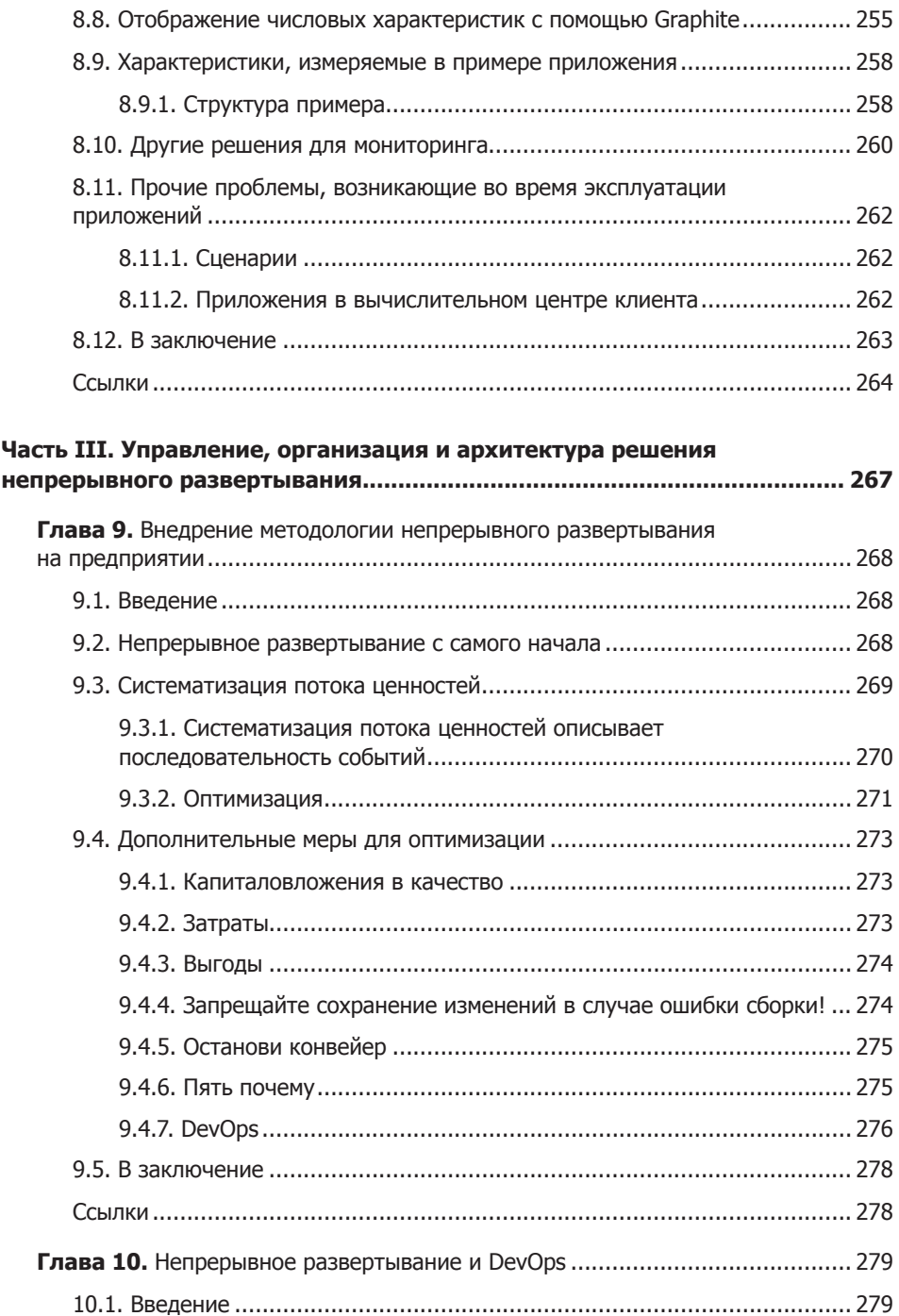

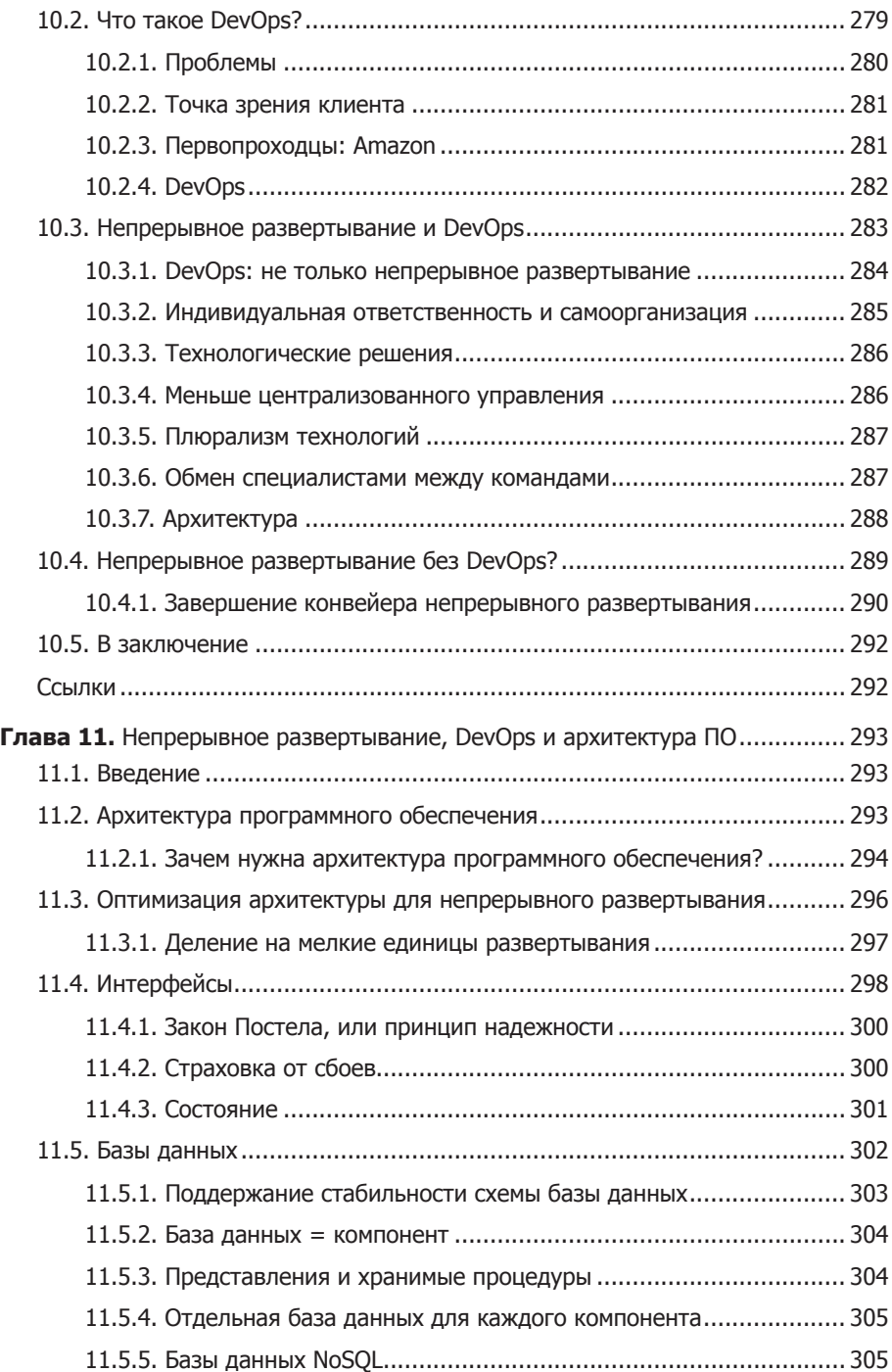

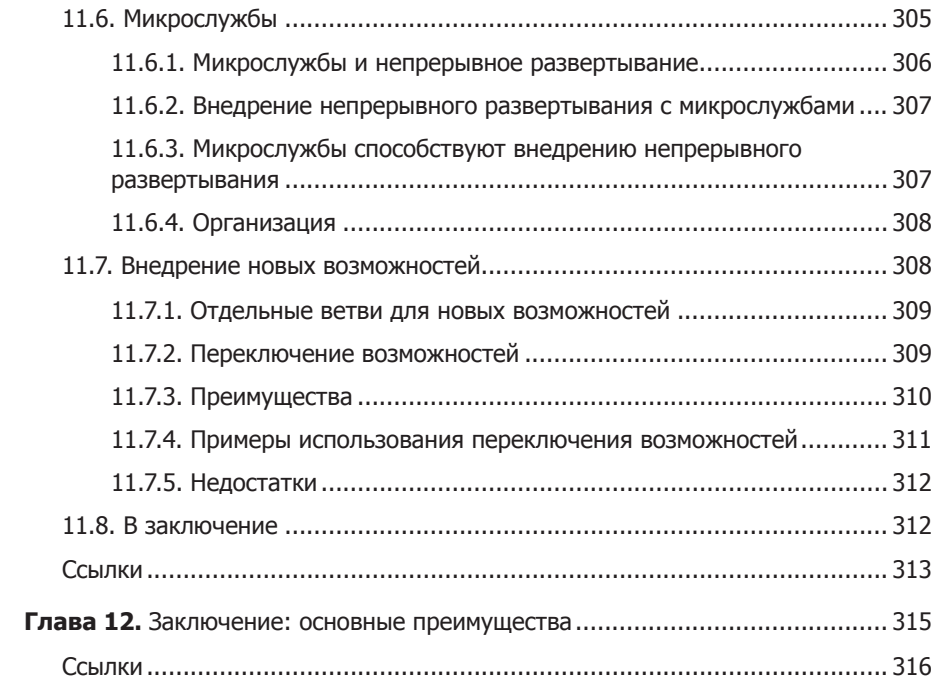